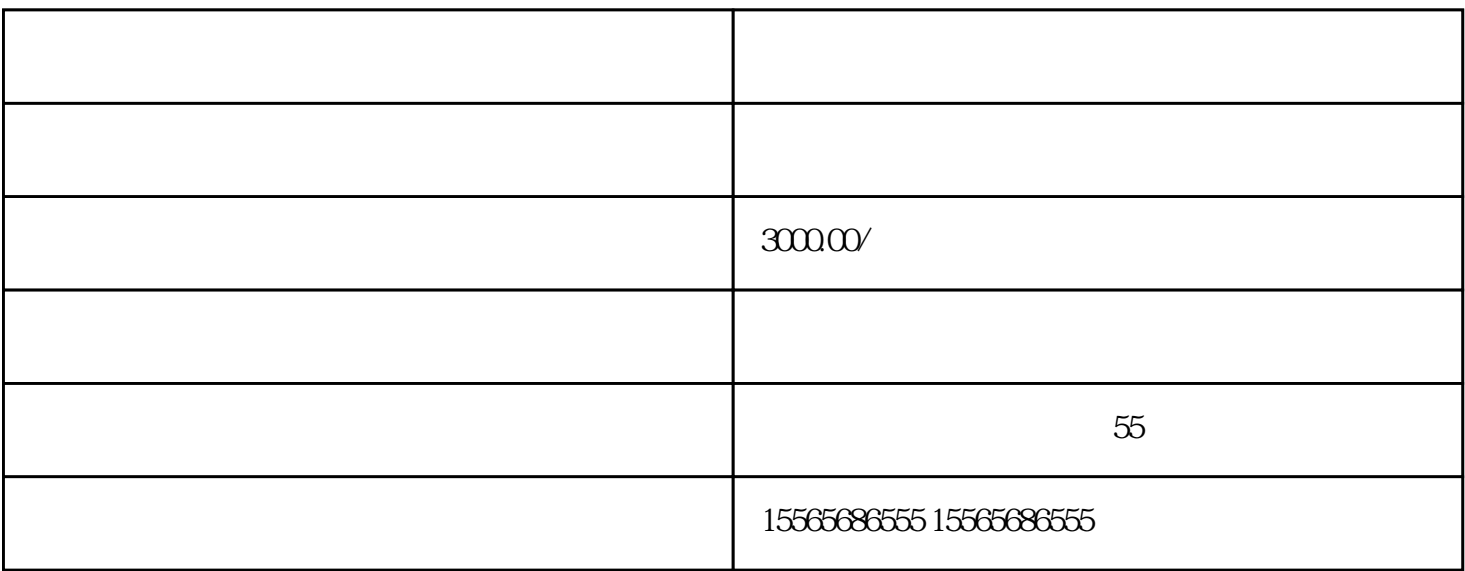

 $\mathcal{M}(\mathcal{M})$ 

 $\sim1$ 

 $\mathcal{L}_{\mathcal{A}}$ 

 $\,$  B $\,$